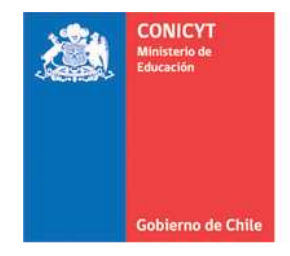

Comisión Nacional de Investigación Científica y Tecnológica - CONICYT

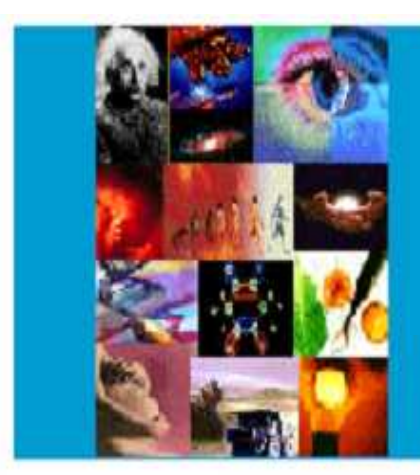

## **ANEXO Nº 6**

**INSTRUCCIONES DECLARACION DE GASTOS EN LINEA FONDO INSTITUCIONAL DE APOYO A LA INFRAESTRUCTURA PARA LA INVESTIGACIÓN (FIAII) PROYECTOS FONDECYT INICIACIÓN EN INVESTIGACIÓN 2013** 

# **PROGRAMA FONDECYT**

**Versión 2013** 

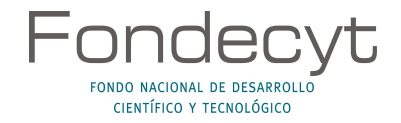

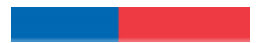

## **INDICE TEMATICO**

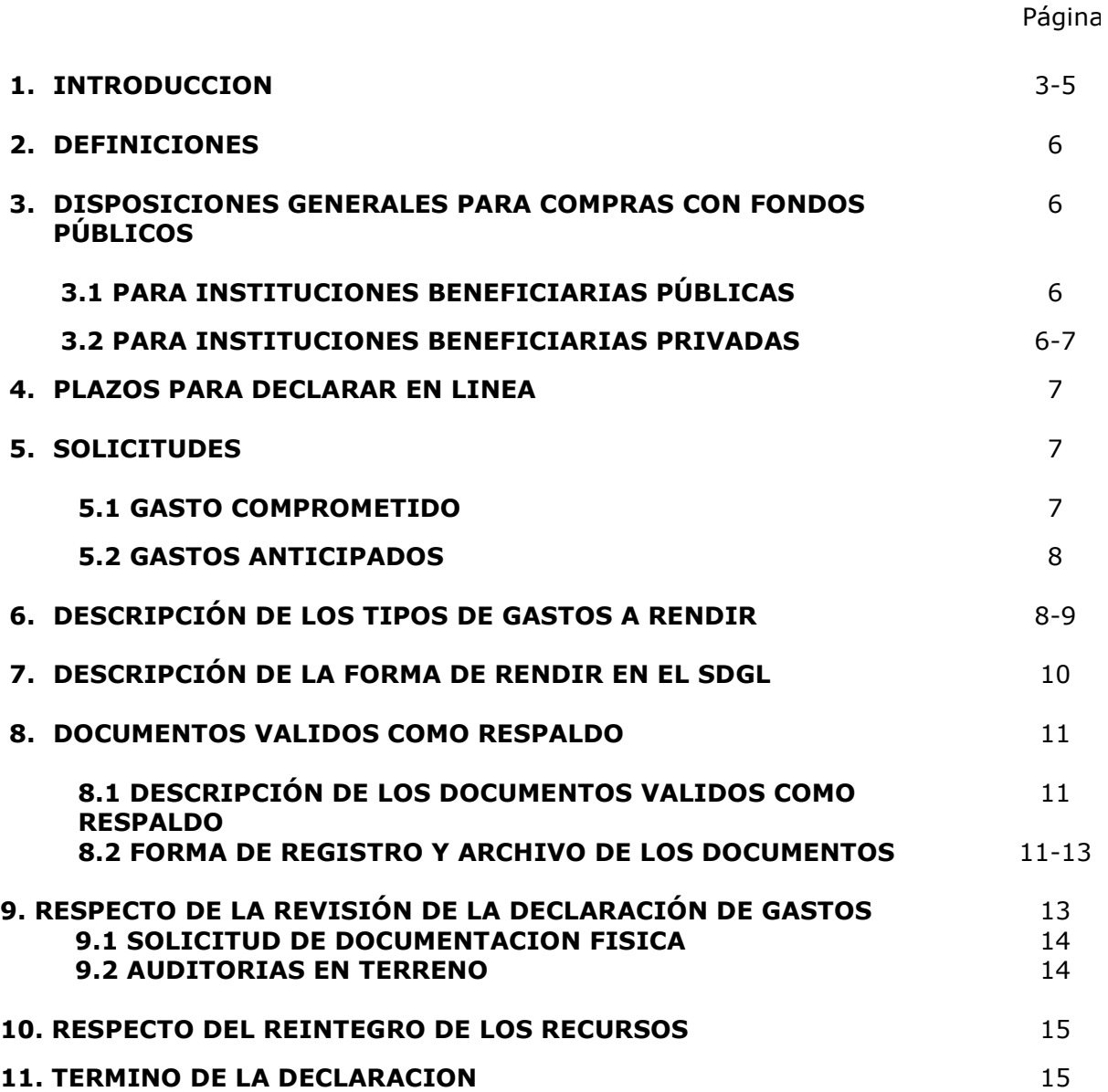

# **INSTRUCCIONES GENERALES PARA RENDICION DE CUENTAS**

## **1. INTRODUCCION**

**El Fondo Institucional de Apoyo a la Infraestructura para la Investigación (FIAII)**  tiene por objetivo contribuir al mejoramiento de la infraestructura básica relacionada directamente con el desarrollo de actividades de investigación científica y tecnológica de las Instituciones Patrocinantes (IPs) de proyectos FONDECYT. Este fondo será administrado por la casa central de cada IP, pudiendo financiar gastos de adquisición de bienes de capital, habilitación de espacios físicos para investigación, reparación de equipamiento, seguros y garantías, compra de servicios, y contratación de personal ocasional para la habilitación de espacios físicos para la investigación. El fondo podrá ser usado en su totalidad o parcialmente como contraparte en la ejecución de un proyecto adjudicado en una convocatoria de FONDEQUIP de CONICYT. La IP deberá declarar los recursos asignados de acuerdo a lo indicado en el presente anexo.

Se asigna por este concepto, un 3% sobre el costo total del proyecto, excluyendo los honorarios del (de la) Investigador(a) Responsable y gastos de administración (17%).Estos montos serán pagados en una cuota, durante el segundo semestre de la correspondiente etapa de ejecución, según exista disponibilidad presupuestaria, una vez transferidos los recursos al(a la) Investigador(a) Responsable. Los fondos serán transferidos en montos separados del gasto de administración de los proyectos.

La(s) IP(s) deberá(n) estar inscrita(s) en el Registro Central de Colaboradores del Estado y Municipalidades, requisito obligatorio para que CONICYT pueda realizar transferencias de recursos, según lo establece la Ley N° 19.862 del 08/02/2003. Aquellas instituciones que no se encuentren registradas, deberán enviar esta certificación para dar curso a la aprobación del convenio.

El monto de la asignación de fondos asociados al FIAII está sujeta a la continuidad de la ejecución del (de los) proyecto (s) FONDECYT de Iniciación por el (los) cual (es) la IP percibe fondos de mejoramiento a la infraestructura.

El pago de estos recursos para los siguientes años de ejecución estará condicionado a que la(s) Institución(es) declare(n) la totalidad de los recursos transferidos o, en su defecto, cuente(n) con la autorización correspondiente del Programa FONDECYT para su posterior declaración. En caso contrario, deberá(n) reintegrar los recursos no declarados.

El Programa FONDECYT, pondrá a disposición de las IP de Proyectos de Iniciación en Investigación un módulo especial en el Sistema de Declaración de Gastos en Línea **(SDGL)** disponible en http://declaracion.fondecyt.cl cuyo objetivo es facilitar el cumplimiento de las obligaciones relacionadas con la declaración de los gastos asociados a la ejecución presupuestaria del FIAII.

Para su utilización cada Institución deberá definir a una persona como **Responsable Institucional Financiero (RIF) FONDECYT.** Este Responsable deberá ser la misma persona a cargo de los recursos correspondientes a gastos de administración. A su vez, será quien designe uno o más Encargados Institucionales para el manejo e ingreso de la información correspondiente al SDGL. Si la IP no ha definido a su Responsable Institucional o requiere cambiarlo, debe informar a FONDECYT **(rendlinea@fondecyt.cl)** su nombre completo, RUT y correo electrónico a fin de registrarlo en nuestra base de datos.

Para la transferencia de los recursos del FIAII a la IP se utilizará la misma cuenta corriente bancaria registrada para la transferencia de los gastos de administración. Si la institución no tiene registrada una cuenta, deberá ingresarla en el SDGL de FONDECYT.

El Sistema permite ser utilizado regularmente manteniendo así un registro actualizado de los gastos efectuados durante cada etapa de declaración. A través del SDGL se deben declarar todos los gastos asociados al FIAII, ingresando la información de los documentos que respaldan el uso de estos recursos. Los tipos de documentos válidos como respaldo y las restricciones se señalan más adelante.

Si una vez transcurrido el primer semestre del año calendario se realiza un cambio de IP, según lo establecido en el punto octavo del convenio de financiamiento de proyectos FONDECYT Iniciación en Investigación 2013, y en el caso que los recursos del FIAII hubiesen sido transferidos a la institución saliente, no procederá la devolución de los recursos del FIAII a FONDECYT-CONICYT.

## **IMPORTANTE**

**Este Instructivo es válido para todas aquellas IPs que perciban recursos del FIAII asociados a proyectos FONDECYT Iniciación en Investigación concurso 2013, es decir, proyectos que se inician el 02 de noviembre de 2013.** 

**En el evento que un documento de carácter contable sea rendido y/o declarado íntegramente como respaldo en más de un Programa de la Comisión Nacional de Investigación Científica y Tecnológica, CONICYT iniciará las acciones pertinentes para solicitar la devolución total de los recursos entregados. Se entiende como gasto duplicado al documento que respalda un gasto y que es declarado íntegramente más de una vez en el mismo proyecto, en distintos proyectos financiados por CONICYT u otros organismos públicos, o por cualquier fondo distinto de la administración pública. Se exceptúan los casos en que el fondo sea utilizado total o parcialmente como contraparte en la ejecución de un proyecto adjudicado en una convocatoria de FONDEQUIP de CONICYT.** 

**La (s) IP (s) deberá(n) mantener bajo su custodia, responsabilidad y cuidado toda la documentación original que justifique los gastos declarados y otorgar las facilidades necesarias para que CONICYT o Contraloría General de la República procedan a su revisión en cualquier etapa de declaración y hasta un plazo de 5 años a contar de la fecha en que se aprueba la declaración y/o rendición de los recursos asignados del FIAII, según el sistema de control implementado para tal efecto.** 

**Queda estrictamente prohibido invertir los recursos transferidos del FIAII en cualquier tipo de instrumento financiero, renta fija o variable, de corto o largo plazo, tales como: fondos mutuos, acciones, depósitos a plazo, bonos, etc. En la eventualidad que se detecte ganancias por inversiones, estos montos deben ser entregados a CONICYT o a la fuente de financiamiento de origen, quedando CONICYT facultada para establecer el término anticipado del proyecto, previa calificación del mérito del incumplimiento incurrido por la entidad beneficiaria.** 

**Cada uno de los documentos originales que acrediten gastos efectuados por la IP que se han ingresado al SDGL deben llevar el timbre "Declarado Programa FONDECYT FIAII". En caso que la totalidad de los recursos del fondo o parte de ellos sean usados como contraparte en la ejecución de un proyecto adjudicado en** 

**una convocatoria de FONDEQUIP de CONICYT, se aceptará copia de toda la documentación de respaldo que haya sido aceptada/validada por FONDEQUIP, la cual deberá contar con el timbre de rendición de ambos programas.** 

**Asimismo, la(s) IP (s) debe(n) dar cumplimiento a las disposiciones laborales legales vigentes, asumiendo las obligaciones que de ella se deriven, según proceda, siendo de su exclusiva responsabilidad, cualquier reclamo que se genere producto de esta relación laboral contractual eximiéndose a FONDECYT-CONICYT de toda responsabilidad ante eventuales conflictos que se pudieran suscitar entre las partes aludidas. Además, se prohíbe pagar indemnizaciones (sustitutiva del aviso previo, feriado anual o vacaciones y por años de servicio, etc.) con fondos del FIAII.** 

## **2. DEFINICIONES**

**Responsable Institucional Financiero FONDECYT (RIF):** personal designado por la IP como responsable de declarar a través del SDGL los recursos del FIAII asignados a ésta. Debe ser la misma persona a cargo de los recursos correspondientes a gastos de administración. El Responsable Institucional podrá ingresar los documentos correspondientes a los gastos asociados al FIAII y será el **único responsable de finalizar la declaración**, certificando que las adquisiciones se han realizado de acuerdo a la normativa vigente y según lo establecido en este documento. Asimismo será quien designe a través del SDGL a uno o más Encargados Institucionales, según sean las necesidades de la institución, para el manejo e ingreso de la información correspondiente.

**Encargados Institucionales:** personal designado por el Responsable Institucional Financiero de Recursos FONDECYT para ingresar al SDGL los datos de los documentos que respalden los gastos asociados a los recursos a su cargo provenientes del FIAII. El Encargado Institucional puede estar asociado a una Facultad o Unidad de la institución.

## **3. DISPOSICIONES GENERALES PARA COMPRAS CON FONDOS PÚBLICOS**

#### **3.1 Para Instituciones Beneficiarias Públicas**

Toda compra se debe realizar de conformidad con las disposiciones legales vigentes, es decir, según las indicaciones señaladas tanto en la Ley de Compras Públicas, como en su respectivo Reglamento. Para estos casos, FONDECYT no está facultado para realizar excepciones que no estén contenidas expresamente en la Ley o Reglamento de Compras Públicas.

#### **3.2 Para Instituciones Beneficiarias Privadas**

Las instituciones beneficiarias privadas se deben regir por los siguientes tramos de compra:

- De \$0 a \$500.000 (IVA Incluido) se puede realizar vía Compra Directa.
- De \$500.001 a \$15.000.000 (IVA incluido) debe realizarse con 3 cotizaciones.
- Desde \$15.000.001 (IVA incluido) debe ser vía Licitación Pública.

En caso de existir **proveedor único** de un producto, se requiere la presentación de carta que certifique la exclusividad suscrita por la empresa proveedora y carta de la IP fundamentando las razones de la compra y las características únicas en el mercado del producto o servicio adquirido.

#### **Condiciones y documentación mínima necesaria para realizar adquisiciones vía 3 cotizaciones (Beneficiarios Privados):**

- Solicitudes de cotización de idéntico bien o servicio a todos los proveedores.
- Cotizaciones de distintos proveedores con los datos de cada proveedor.
- Cotizaciones con fecha.
- Cotizaciones con fechas cercanas entre ellas (1 mes) y anteriores a la compra.
- Cuadro comparativo de cotizaciones en sus aspectos técnicos y económicos.

#### **Documentación mínima necesaria para realizar adquisiciones vía Licitación Pública (Beneficiarios Privados):**

- Aviso en diario de circulación nacional, el que debe indicar el nombre del fondo con el cual se realizará la adquisición (FIAII) y nombre del Programa CONICYT (FONDECYT/CONICYT). **No se aceptarán avisos publicados en la sección de Avisos Clasificados, por no considerarse suficientes para la divulgación de la compra.**

- Bases técnicas y administrativas.
- Acta de apertura.
- Hoja resumen de propuestas en sus aspectos técnicos y económicos.
- Acta de adjudicación.

### **Información importante tramos de compra:**

- Respecto a los tramos de compras donde es necesario presentar 3 cotizaciones (entre \$500.001 a \$15.000.000) no necesariamente se está obligado a comprar la alternativa más económica, es posible comprar la de mayor valor siempre que esta elección se justifique.

- Es posible tener un proveedor único válido por año, siempre que se justifique y se adjunte el respaldo de esta elección.

- Si se requiere realizar compras recurrentes de un producto específico y a un mismo proveedor que requiera realizar 3 cotizaciones (entre \$500.001 y \$15.000.000) por cada compra, puede solicitar al Programa respectivo realizar por única vez el procedimiento de cotizar, con la finalidad que esta cotización tenga una duración anual y durante este tiempo se pueda adquirir directamente el producto al proveedor elegido.

## **4. PLAZOS PARA DECLARAR EN LINEA**

Los documentos asociados a la ejecución del FIAII, etapa 2013, pueden ser declarados con fecha desde el **01 de noviembre de 2013 al 15 de enero de 2015**.

A más tardar al **15 de enero del 2015** a las 23:59 hrs. todas las IPs deberán haber ingresado al SDGL la información de los documentos correspondientes a los gastos efectuados, completando así la declaración de la totalidad de los recursos asignados para el período de ejecución del presupuesto del FIAII, **salvo excepciones autorizadas por FONDECYT.** 

Una vez declarado el 100% de los recursos correspondientes a la etapa de ejecución y el saldo de la rendición sea "0" (cero), el Responsable Institucional Financiero deberá presionar el link "**Finalizar Declaración"**. Situaciones especiales, están detalladas más adelante.

## **5. SOLICITUDES**

### **5.1 GASTOS COMPROMETIDOS**

En casos justificados la IP podrá solicitar declarar la compra de bienes o servicios en una fecha posterior a la establecida para la declaración de gastos. Para realizar una solicitud de gastos comprometidos, la IP deberá poner a disposición de la Dirección de FONDECYT los antecedentes que la avalen y permitan considerar el otorgamiento en forma excepcional de la extensión del plazo de declaración de parte o la totalidad de los recursos asignados.

### **5.2 GASTOS ANTICIPADOS**

Se refiere a gastos que la IP considera necesarios efectuar con anterioridad a la transferencia de los recursos asignados a cada etapa de declaración del FIAII. Para realizar una solicitud de gasto anticipado, la IP deberá poner a disposición de la Dirección de FONDECYT los antecedentes que la avalen y permitan considerar su autorización. Dichos gastos serán financiados por la IP con cargo al presupuesto de la etapa de declaración autorizada. Los gastos anticipados **pueden ser solicitados a partir de la segunda etapa**, con la restricción que no podrán adelantarse gastos por más de una etapa. Se excluyen solicitudes realizadas para la primera etapa de ejecución de los proyectos.

Si los recursos utilizados son superiores a los recursos transferidos en la etapa autorizada para realizar el gasto anticipado o los fondos no son transferidos por situaciones pendientes con CONICYT, éstos no serán reembolsados a la IP.

**Toda solicitud de Gasto Comprometido o Anticipado debe realizarse con suficiente anticipación a la fecha de cierre de la declaración de gastos y enviarse a través de la sección Solicitar Cambios del SDGL, http://declaracion.fondecyt.cl.** 

**Considerando que la fecha de término de la etapa es el 15 de enero de 2015, se recibirán solicitudes hasta el 31 de diciembre de 2014, de manera de dar respuesta antes del término de la etapa.** 

**6. DESCRIPCION DE LOS DE REGISTER DE LOS DE LOS DE LOS DE LOS DE LOS DE LOS DE LOS DE LOS DE LOS DE LOS DE LOS DE LOS DE LOS DE LOS DE LOS DE LOS DE LOS DE LOS DE LOS DE LOS DE LOS DE LOS DE LOS DE LOS DE LOS DE LOS DE LO** 

## **6. DESCRIPCION DE LOS TIPOS DE GASTOS A RENDIR**

**6.1. Bienes de Capital:** se refiere a equipos inventariables, no fungibles, destinados directa y primordialmente para el desarrollo de actividades de investigación (ver exclusiones). Estos gastos pueden ser declarados y rendidos con factura nacional (electrónica o en papel), factura exenta (electrónica o en papel) o Invoice. Los costos de traslado, importación y fletes de los bienes de capital pueden rendirse con documentos originales **en forma conjunta** a los correspondientes equipos o separada si hay varios bienes involucrados, debiendo quedar claramente establecido a que bienes corresponde el desaduanaje. En los casos que corresponda y una vez ingresada la factura o invoice del bien declarado, deberá adjuntar factura de desaduanaje y/o formulario de aduanas.

**6.2. Habilitación y acondicionamiento de espacios físicos para investigación:** se refiere a gastos incurridos para construcción de instalaciones, preparación y refacción de espacios físicos para fines de desarrollo de investigación. Este gasto puede ser declarado y rendido con factura nacional (electrónica o en papel), factura exenta (electrónica o en papel) o Invoice.

**6.3. Reparación y mantención de equipamiento**: la IP podrá reparar, mantener y reemplazar, en caso de destrucción o pérdida, equipos que no hayan sido adquiridos con cargo al FIAII. Este gasto puede ser declarado y rendido con factura nacional (electrónica o en papel), factura exenta (electrónica o en papel) o Invoice.

**6.4. Seguros y garantías:** la institución estará obligada a inventariar y asegurar los bienes de capital adquiridos con el FIAII a fin de garantizar su adecuado funcionamiento. Estos seguros pueden ser adquiridos con cargo al fondo en la etapa de adquisición del bien de capital y ser declarados y rendidos con factura nacional (electrónica o en papel) o invoice. Alternativamente, la contratación de seguros podrá ser declarada en forma conjunta a los bienes asegurados. La contratación de seguros deberá considerar las direcciones de los inmuebles donde se encuentran los bienes que son asegurados Además deberá incluir el inventario de los bienes adquiridos con este fondo.

**6.5. Compra de servicios:** se refiere a servicios de instalación de equipos proporcionados por una empresa especialista. Este gasto puede ser declarado y rendido con factura nacional (electrónica o en papel), factura exenta (electrónica o en papel) o Invoice.

**6.6. Contratación de personal ocasional:** se refiere a la contratación de personal requerido para la prestación de servicios asociados a la habilitación y acondicionamiento de espacios físicos para la investigación, pudiendo incluir personal no calificado. Este gasto debe rendirse con boleta de honorarios (papel o electrónica) o boleta de prestación de servicios a terceros a nombre de la IP, describiendo el servicio prestado y haciendo referencia al FIAII en el detalle. En los casos en que la IP establezca un contrato de prestación de servicios deberá adjuntarlo al documento de respaldo para su rendición e incluir al menos los siguientes aspectos: descripción de la prestación, período de vigencia, horarios en caso de proceder, forma y fecha de pago. En caso que al personal ocasional financiado por el FIAII le sean pagadas remuneraciones a través de la IP, la fracción o porcentaje que corresponde al Fondo deberá estar claramente identificada en el detalle de las asignaciones que componen la respectiva liquidación mensual de remuneración. **No se pueden declarar estos gastos con recibos internos de la Institución Patrocinante**.

Las Instituciones beneficiarias deben procurar que los contratos a honorarios que suscriban con cargo al financiamiento del respectivo fondo, y para cumplir con los fines establecidos en este instructivo, no presenten incompatibilidad o dualidad horaria o de funciones, respecto del mismo personal que trabajará en actividades relacionadas al FIAII y que a la vez cumplan jornada laboral como funcionarios o empleados dentro de la misma entidad beneficiaria. Por lo anterior la IP, deberá emitir certificación de que no existe incompatibilidad o dualidad horaria o de funciones, respecto del personal que trabajará en actividades relacionadas con este fondo, y que a la vez cumpla jornada laboral como funcionarios o empleados dentro de la misma IP. Adicionalmente, deberá acompañar los contratos que permitan verificar lo anterior, cuyos textos deberán hacer alusión al cumplimiento de actividades o tareas asignadas, y no al cumplimiento de una jornada laboral u horario.

## **7. DESCRIPCIÓN DE LA FORMA DE RENDIR EN EL SDGL**

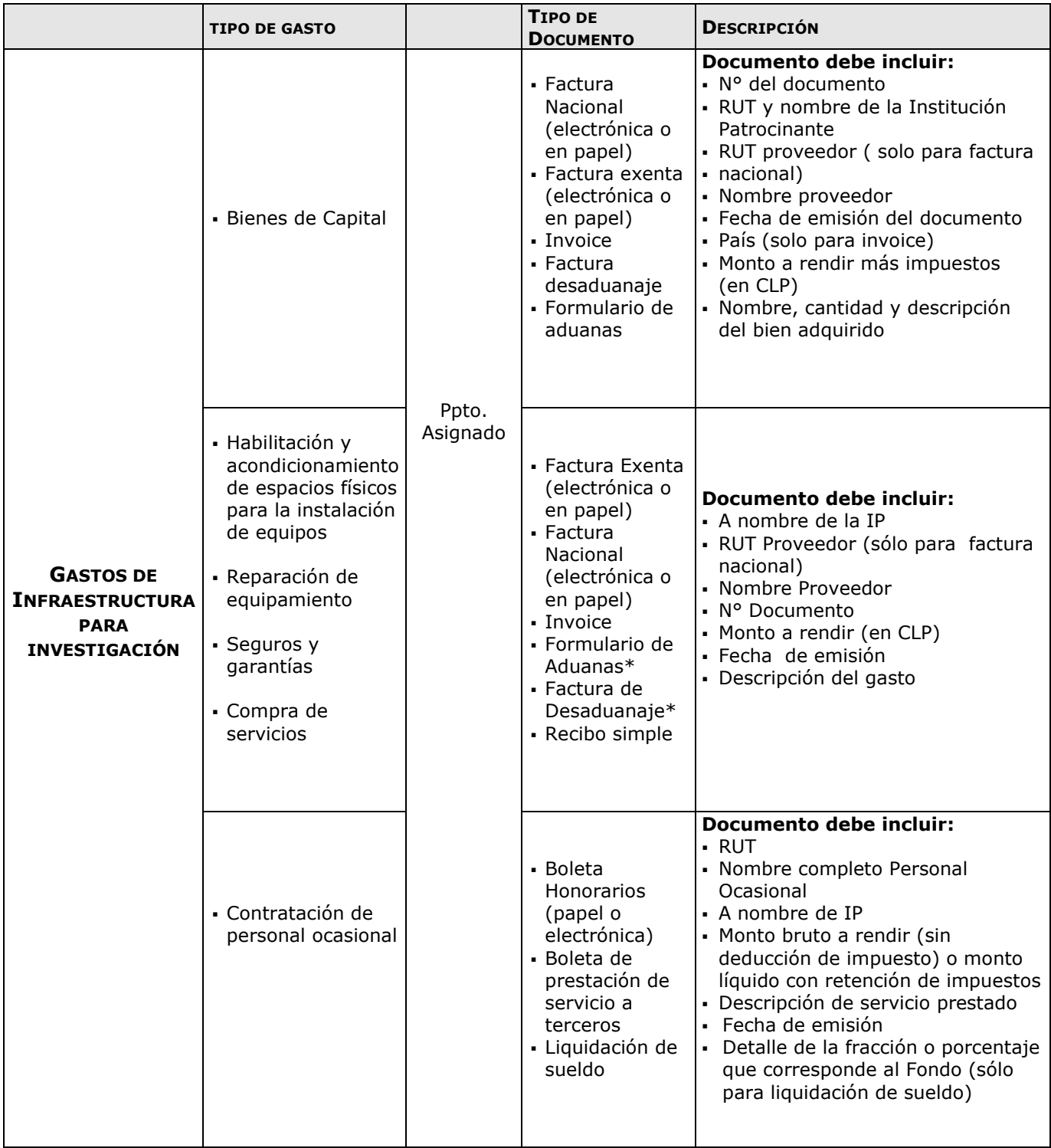

\* No se deben incluir en estos documentos bienes o insumos adquiridos a través de la IP para proyectos FONDECYT de Investigadores Responsables y que no correspondan al FIAII.

## **8. DOCUMENTOS VALIDOS COMO RESPALDO**

## **8.1. DESCRIPCIÓN DE LOS DOCUMENTOS VALIDOS COMO RESPALDO**

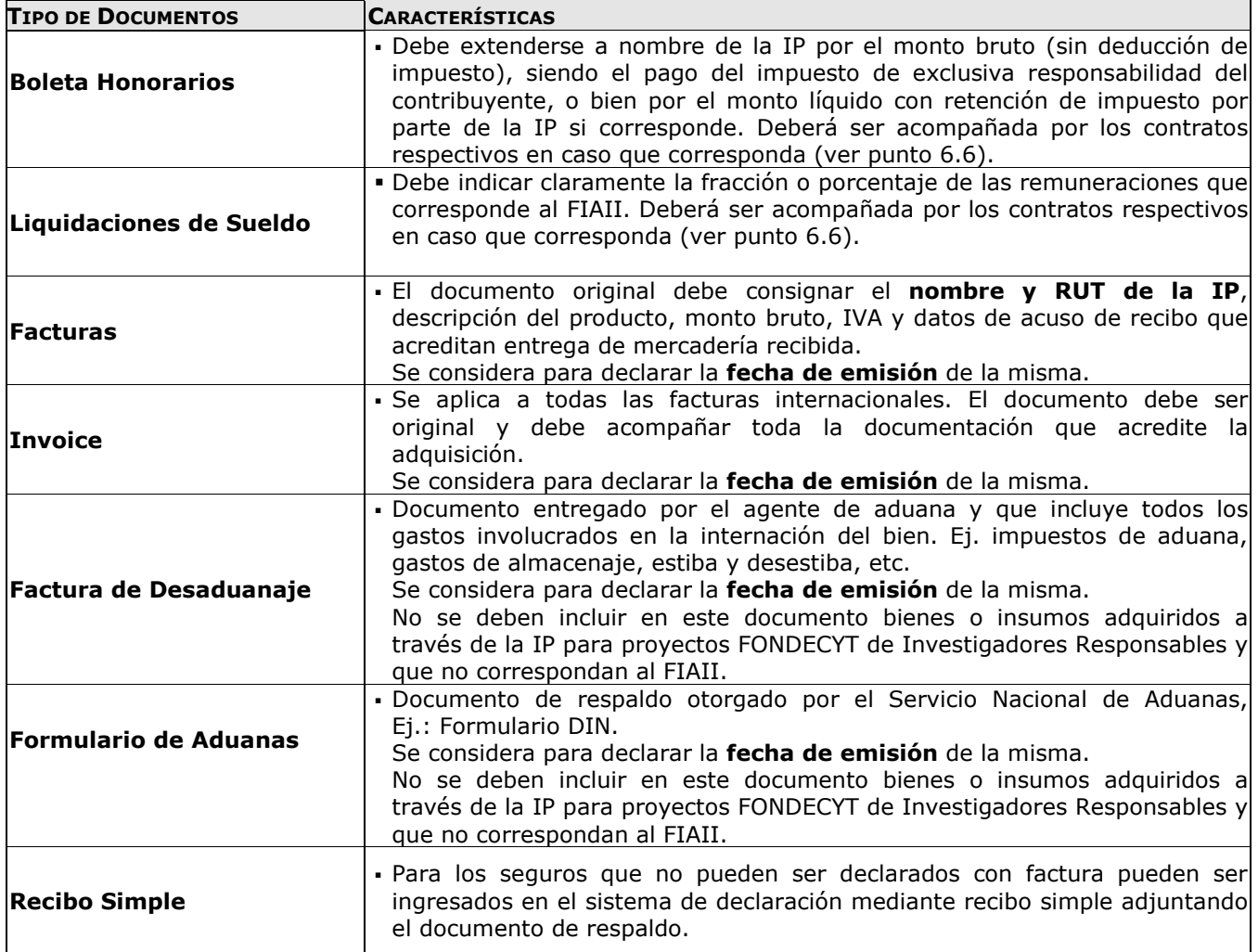

Cada uno de los documentos originales que acrediten gastos efectuados por la IP que sean ingresados al SDGL debe llevar el **timbre "Declarado Programa FONDECYT FIAII".**

En caso que la totalidad de los recursos del fondo o parte de ellos sean usados como **contraparte en la ejecución de un proyecto adjudicado en una convocatoria de FONDEQUIP de CONICYT**, se aceptará copia de toda la documentación de respaldo que haya sido aceptada/validada por FONDEQUIP, la cual deberá contar con el timbre de rendición de ambos Programas.

#### **EXCLUSIONES**

- Equipos de telefonía fija o celular
- Conexiones institucionales y privadas a Internet
- Cuentas de servicios básicos (por ejemplo, luz, agua, telefonía).
- Compra de vehículos, a excepción de vehículos todo terreno o para el transporte de participantes en los proyectos como sujetos de estudio.
- Arriendo de vehículos a las instituciones beneficiarias que no cuenten con este giro
- Arriendo de vehículos de la propia IP.
- Gastos no asociados directamente al desarrollo de investigación como por ejemplo aquellos que tengan como fin actividades docentes, gastos administrativos, etc.
- Habilitación de laboratorios docentes o equipos de laboratorio con fin docente.
- Muebles de oficina
- Gastos por conceptos de atención de reuniones y/o alimentación.
- Cursos de capacitación, previa autorización del Programa FONDECYT.

### **8.2. FORMA DE REGISTRO Y ARCHIVO DE LOS DOCUMENTOS**

- Cada IP deberá mantener en una carpeta los documentos de respaldo según orden establecido en el Informe "Documentos Declarados" disponible en el SDGL.
- En caso que los recursos del fondo sean usados como contraparte en la ejecución de un proyecto adjudicado en una convocatoria de FONDEQUIP de CONICYT, se aceptará copia de toda la documentación de respaldo que haya sido aceptada/validada por FONDEQUIP.

Todos los documentos originales que acrediten los gastos efectuados y que fueron ingresados al Sistema de Declaración de Gastos en Línea (SDGL) deben ordenarse de la siguiente forma:

- Separados por ítem y ordenados por fecha dentro del ítem.
- Seguir orden correlativo del informe Documentos Declarados.
- Boletas y documentos de pequeño tamaño ordenados por fecha y pegados en hojas

- Las hojas y los documentos no incluidos en éstas, deben ser numeradas(os) considerando el orden correlativo del Informe Documentos Declarados.

- Cada IP deberá contar con un timbre, con el cual deberá marcar cada uno de los documentos originales que acreditan los gastos efectuados por el proyecto y que se han ingresado al SDGL. El timbre deberá especificar: **"Declarado, Programa FONDECYT, FIAII, CONICYT"**. En el caso que el fondo o parte de él sea utilizado como contraparte en la ejecución de un proyecto adjudicado en una convocatoria FONDEQUIP los documentos de respaldo deben contar además con el timbre de dicho programa.

- Debe anexar a la carpeta de declaración una portada donde indique el nombre del Fondo, etapa, nombre de la IP y número de documentos que componen la declaración de gastos, que incluyan tanto los documentos ingresados en el SDGL como los que se anexan como respaldo a los documentos declarado, de modo de cotejar los documentos ingresados a revisión y los entregados a la IP una vez revisada su declaración.

- Debe acompañar a la documentación el impreso del **"Informe de Declaración de Gastos"** obtenido del SDGL **debidamente firmado** por el Responsable Institucional e **"Informe de Documentos Declarados"**. Para el caso en que haya gastos comprometidos deberá explicitar claramente, en el "Informe de Declaración de gastos", justificación de su uso y del plazo requerido y autorizado.

- En relación a lo anterior la (s) IP (s) deberá(n) mantener la carpeta de declaración de gastos en forma íntegra con toda la documentación original que justifique los gastos declarados y otorgar las facilidades necesarias para que CONICYT o Contraloría General de la República procedan a su revisión en cualquier etapa de declaración y hasta un plazo de 5 años a contar de la fecha en que se aprueba la declaración y/o rendición de los recursos asignados del FIAII.
- Si requiere declarar un documento de respaldo emitido por un monto superior al monto que la IP ingresará en el SDGL, ya sea por falta de presupuesto disponible o por financiamiento compartido, debe adjuntar nota aclaratoria donde se señale porque declara un monto inferior al del documento de respaldo.
- Si la declaración de un gasto requiere ser respaldado por más de un documento debe ingresar el monto correspondiente a la suma total, es decir incluidos todos los gastos individuales (Ej.: reactivos + gastos de internación). En este caso debe incluir una nota aclaratoria donde se señale todos los documentos que respaldan la suma declarada.
- No se aceptan documentos enmendados.
- Es obligación de la IP mantener los documentos de respaldo legibles. Se sugiere fotocopiar o mantener archivo digital de los documentos de manera de asegurar la lectura de los datos de respaldo correspondiente.
- Si la IP usa vehículos de su propiedad para las actividades asociadas a la ejecución de los fondos del FIAII, lo hace bajo su responsabilidad (siendo cualquier siniestro solventado por la IP).
- Los gastos de desaduanaje deben ser conservados junto con la factura de importación correspondiente. Si en este documento se incluye la importación de insumos o bienes adquiridos con otros fondos diferentes del FIAII, se deberá realizar una estimación porcentual para declarar el valor estimado con cargo a este fondo. No se deben incluir en estos documentos bienes o insumos adquiridos a través de la IP para proyectos FONDECYT de Investigadores Responsables y que no correspondan al FIAII.
- Respecto de los bienes de capital, la IP debe recibir, inventariar y contratar los seguros correspondientes que aseguren la compra realizada con estos fondos.
- Asimismo, la IP debe garantizar su funcionamiento, reparación y reemplazo en caso de destrucción, funcionamiento defectuoso o pérdida, aunque los seguros contratados no cubran o respondan del siniestro.
- Se debe colocar una identificación en los Bienes de capital, obras y construcciones adquiridas con fondos del FIAII donde se indique claramente la contribución de FONDECYT.
- Las compras efectuadas en el extranjero se declaran con Factura original (Invoice) más un comprobante que indique la tasa de cambio vigente al día de compra. Esta certificación puede estar dada por:
	- Información obtenida de la página web del Banco Central de Chile (www.bcentral.cl).
	- El valor del tipo de cambio al momento de la liquidación del banco en una operación bancaria o casa de cambio.
- Para declarar más de un equipo documentado en una misma factura o invoice, puede repetir el número del documento, pero debe estimar los montos individuales, incluyendo IVA y desaduanaje para cada equipo.

## **9. RESPECTO DE LA REVISIÓN DE LA DECLARACIÓN DE GASTOS**

 CONICYT, contempla realizar anualmente una revisión de los gastos efectuados por todas las IPs beneficiadas con el FIAII asociado a proyectos FONDECYT de Iniciación en Investigación con el objeto de contrastar la documentación de respaldo en poder de la IP con la información ingresada al sistema.

 El Departamento de Administración y Finanzas de CONICYT (DAF) será la instancia responsable de validar (aprobar o rechazar) los gastos presentados por la Institución beneficiaria.

 Para efectos de rendición de cuentas, sólo se aceptarán gastos a nombre de la(s) IP(s) beneficiaria(s) del FIAII.

### **9.1. SOLICITUD DE DOCUMENTACION FISICA:**

La Presentación y validación por parte del Departamento de Administración y Finanzas de CONICYT de los documentos originales que respaldan la declaración de gastos efectuada, cuando corresponda, será adjuntando los documentos: Informe de Declaración de Gastos e Informe de Documentos Declarados (disponible en SDGL). En el caso que hayan sido autorizados gastos comprometidos o prórrogas de declaración (que corresponden a saldos por rendir pero que han sido autorizados previamente), se debe indicar en forma escrita en el "Informe de Declaración de Gastos" las razones por las que retiene dinero en su poder, explicitando claramente, la justificación de su uso y del plazo requerido y autorizado. En el caso que existan saldos por rendir que no se encuentren autorizados (saldo pendiente), debe justificar en el mismo formulario los motivos por los cuales no han sido declarados, reintegrando dichos montos a la brevedad. Si usted realizó alguna solicitud y está en proceso de revisión/implementación debe esperar respuesta del Programa antes del reintegro de los recursos.

Las **Instituciones públicas** solo deben enviar el formulario "Documentos declarados" en forma física **debidamente firmado por el Responsable Institucional Financiero**. No se solicitará la documentación en forma física en cada etapa, sin embargo, debe tener siempre disponible la carpeta de declaración del FIAII en caso de ser solicitada por CONICYT, Contraloría General de la República u otra repartición del estado para la revisión de estos gastos.

Las **Instituciones privadas** deben enviar toda la documentación en forma física que respaldan los gastos del FIAII en la fecha y forma en que le sean solicitados en la comunicación que se les enviará.

En ambos casos la IP (pública o privada) debe adjuntar el **"Informe de Documentos Declarados"** debidamente firmado por el Responsable Institucional Financiero.

La documentación original que compone la rendición de cuentas deberá ser enviada a CONICYT (Moneda #1375, Santiago) para su revisión y aprobación al **Departamento de Administración y Finanzas (DAF) de CONICYT**, en la forma señalada previamente y en la fecha indicada en la comunicación que se le enviará a través de SDGL. Adicionalmente, debe enviar un **archivo digital** (CD o pendrive) con todos los documentos escaneados en el mismo orden correlativo del Informe "Documentos Declarados", (formulario Declaración SDGL + Documentación Original + Copia PDF), a fin de dejar respaldo de la documentación enviada.

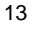

#### **Los recursos que se destinen a fines distintos a los señalados en este anexo deberán reintegrarse.**

La rendición de cuentas será devuelta a la IP en cuanto sea revisada. En los casos en que el fondo haya sido utilizado como contraparte en la ejecución de un proyecto adjudicado en una convocatoria FONDEQUIP la IP deberá enviar copia de toda la documentación de respaldo que haya sido aceptada/validada por FONDEQUIP.

#### **9.2. AUDITORIAS EN TERRENO**

Para aquellos fondos que estén destinados a compra de equipos y bienes, CONICYT se reserva la facultad de practicar auditorías en terreno, con el fin de verificar la correcta mantención, funcionamiento e inventario de los equipos adquiridos con los fondos transferidos, asimismo la vigencia de los respectivos seguros.

La IP será responsable de levantar un inventario de los bienes y equipos adquiridos con financiamiento del respectivo fondo, para lo cual se obliga a presentar dicho registro cada vez que presente su rendición de cuentas, debidamente actualizado con las nuevas adquisiciones.

#### **10. RESPECTO DEL REINTEGRO DE RECURSOS**

Los recursos no utilizados deberán reintegrarse a través de:

- Depósito en la cuenta corriente de CONICYT-FONDECYT del Banco Estado de Chile N° 9017453, RUT CONICYT: 60.915.000-9. En este caso, es **obligatorio** enviar a la Oficina de Caja de CONICYT (Moneda #1375, Santiago) o al correo electrónico **reintegrosfondecyt@conicyt.cl**, **la copia de la boleta de depósito o comprobante de transferencia electrónica impreso** del reintegro junto al Informe de Declaración disponible en el SDGL.
- Cheque nominativo y cruzado a favor de CONICYT-FONDECYT se debe entregar directamente en la Oficina de Caja de CONICYT, **en Moneda #1375, Santiago.** En caso que la **IP** sea de provincia, se deben enviar a la Oficina de Caja (Moneda #1375, Santiago)**.**

#### **Junto al cheque de reintegro se debe adjuntar la página impresa del Informe de Declaración disponible en el SDGL.**

Una vez ingresados los fondos en la cuenta de CONICYT, el Responsable Institucional Financiero recibirá un correo electrónico que confirmará el reintegro y le solicitará que revise la información para finalizar su declaración.

El proceso de actualización de reintegros no es automático, por lo que aunque se haya realizado la debida devolución de los recursos, el sistema no lo reflejará inmediatamente. El Responsable Institucional **deberá esperar, al menos 5 días hábiles,** la confirmación vía mail del reintegro para poder finalizar su declaración. Mientras no se ingrese al sistema contable el reintegro efectuado y finalizado el plazo de declaración de la etapa, la declaración de gastos presentará temporalmente el estado de **SALDO PENDIENTE**.

## **11. TERMINO DE LA DECLARACION**

 Al concluir el ingreso de documentos, **al 15 de enero de 2015,** y con el saldo de la declaración igual a "0" (cero), la IP estará en condiciones de finalizar su declaración. Para ello, debe revisar los documentos declarados y luego presionar el link **"Finalizar Declaración"** y el estado de la declaración cambiará a "Recibida en Línea" a las 11.59 hrs.

- Si la IP declaró un monto menor al presupuesto asignado a la etapa de declaración del FIAII debe reintegrar a CONICYT el monto no utilizado (ver Respecto del Reintegro de Recursos). En este caso sólo podrá finalizar su declaración una vez que se haya registrado el reintegro en el sistema contable de CONICYT. El estado de su declaración será "Saldo Pendiente".
- Si excepcionalmente se le autorizó un **Gasto comprometido**, el estado de su declaración cambiará a "Gasto comprometido". Una vez vencido el plazo autorizado de gasto comprometido el estado de su declaración cambiará a **"Saldo Pendiente**" hasta que haya regularizado esa situación.

Sólo los estados de Declaración de Gastos **Recibida en Línea y Gasto comprometido**  permiten la liberación de recursos de la siguiente etapa de declaración del FIAII.

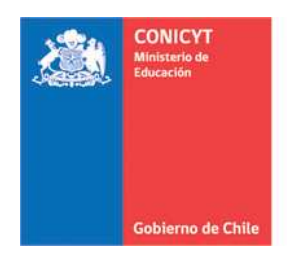

Comisión Nacional de Investigación Científica y Tecnológica - CONICYT

# **RECIBO SIMPLE SEGUROS Y GARANTIAS FIAII (\*) N°.....................**

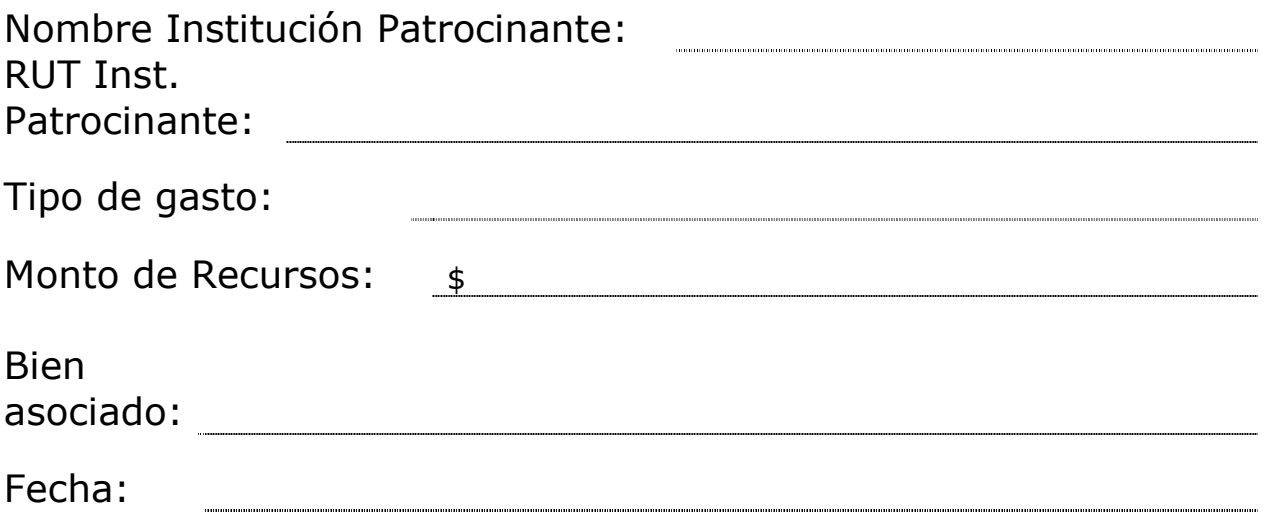

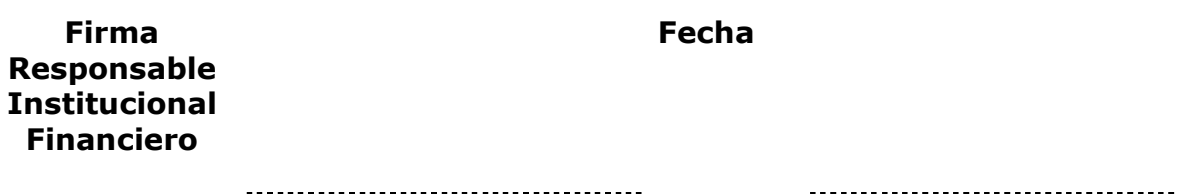

(\*) Se deben adjuntar los documentos que respaldan el gasto